## **Greeter State-Level Defaults Visit Reasons**

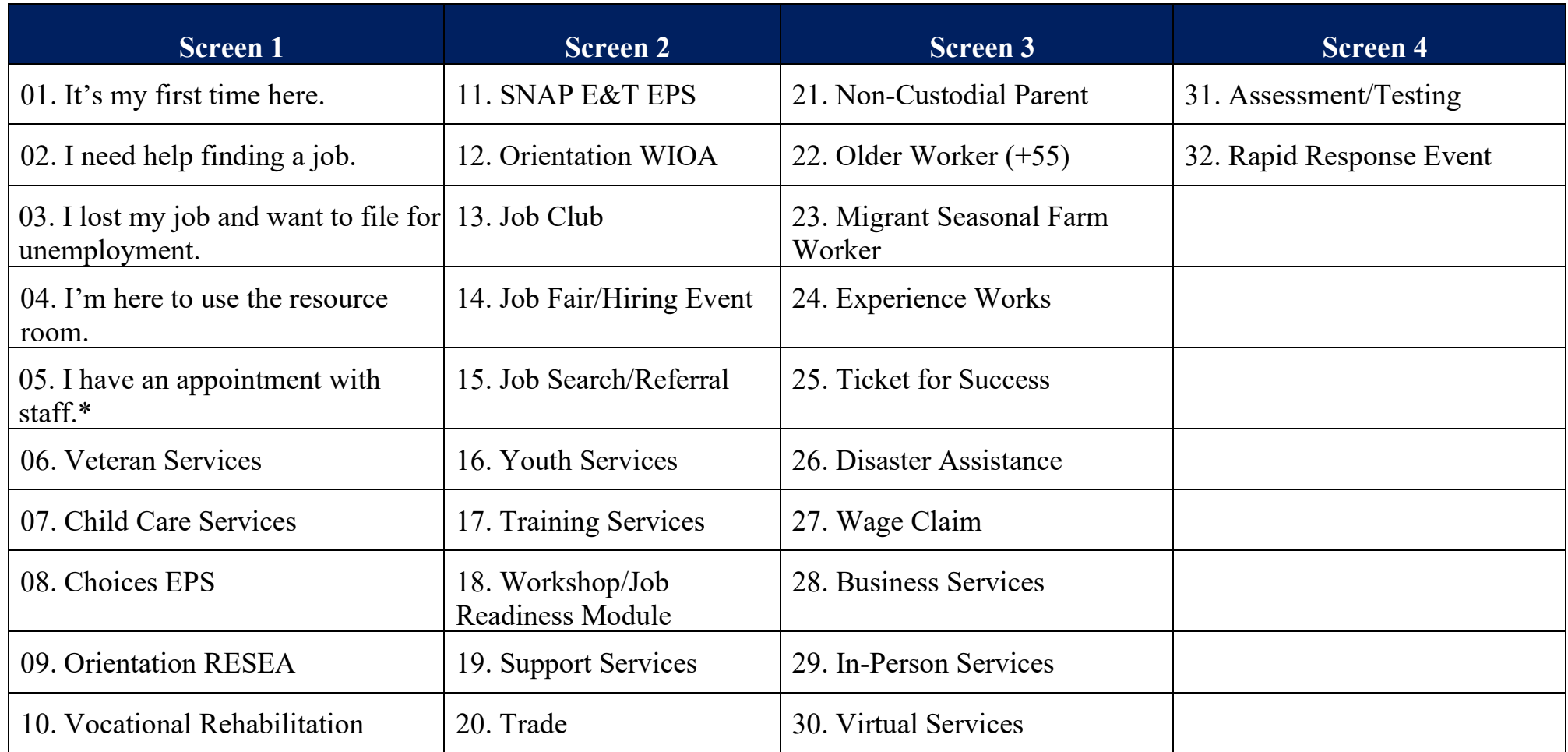

\*When "Visit Reason 05. I have an appointment with staff," is selected, the system will display a new screen with a list of staff member names.